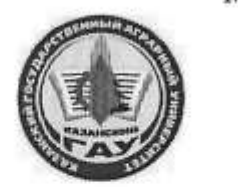

## МИНИСТЕРСТВО СЕЛЬСКОГО ХОЗЯЙСТВА РОССИЙСКОЙ ФЕДЕРАЦИИ ФЕДЕРАЛЬНОЕ ГОСУДАРСТВЕННОЕ БЮДЖЕТНОЕ ОБРАЗОВАТЕЛЬНОЕ УЧРЕЖДЕНИЕ ВЫСШЕГО ОБРАЗОВАНИЯ «Казанский государственный аграрный университет» (ФГБОУ ВО КАЗАНСКИЙ ГАУ)

Институт экономики Кафедра экономики и информационных технологий

#### УТВЕРЖДАЮ

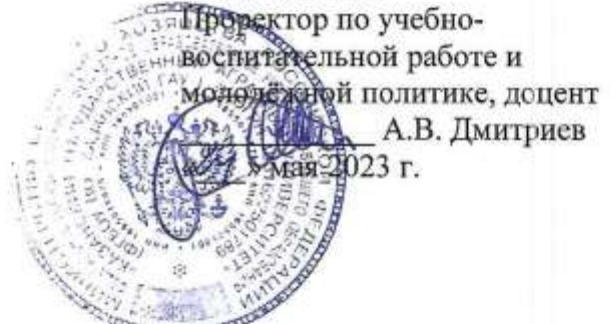

## РАБОЧАЯ ПРОГРАММА ДИСЦИПЛИНЫ

Проектирование информационных систем

Направление подготовки 09.03.03 Прикладная информатика

Направленность (профиль) подготовки Проектирование и внедрение информационных систем

> Форма обучения очная

Казань - 2023 г.

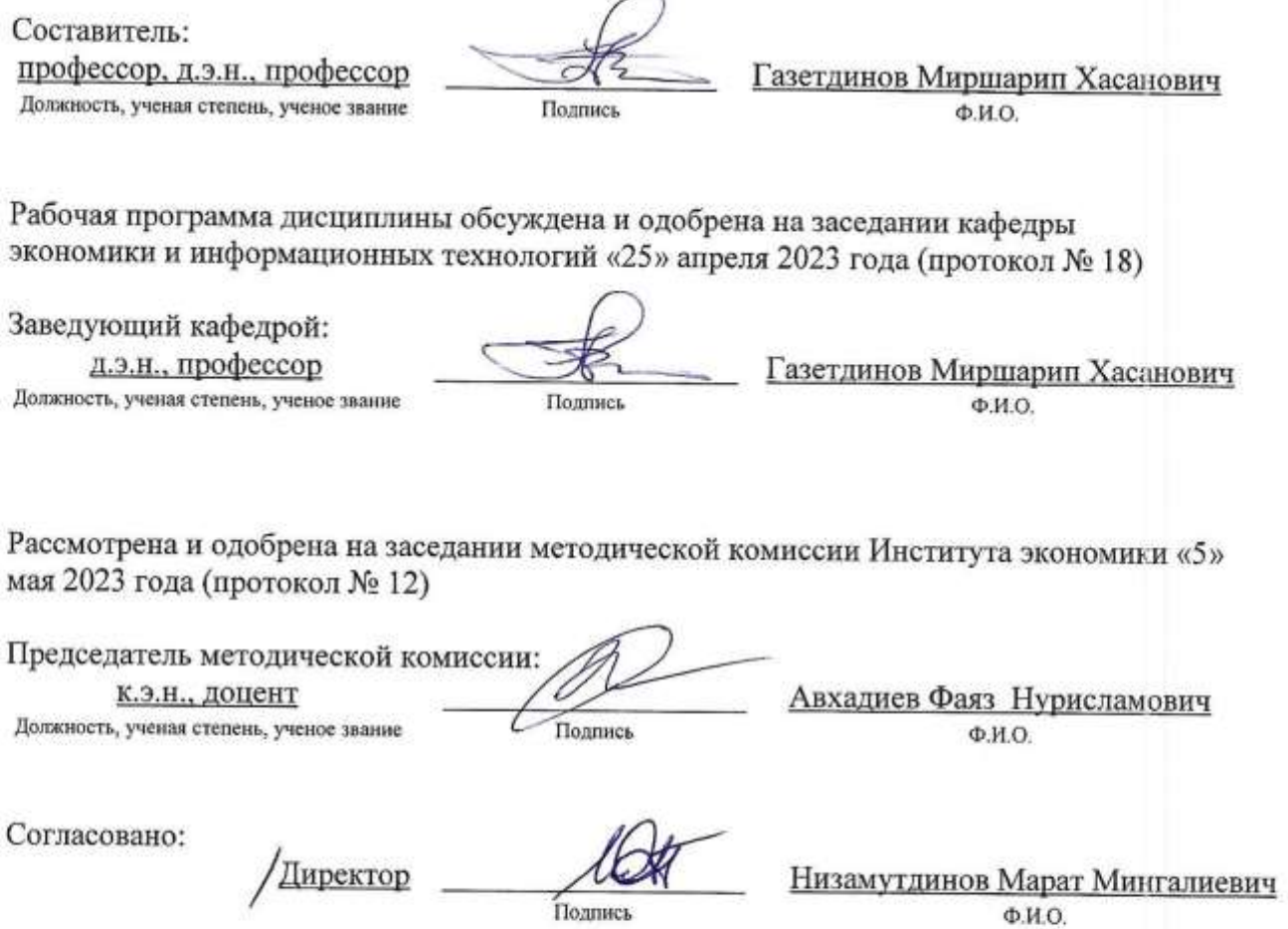

 $<sub>0</sub>$ ио.</sub>

Протокол ученого совета института № 12 от «10» мая 2023 года

## **1. Перечень планируемых результатов обучения по дисциплине, соотнесенных с планируемыми результатами освоения образовательной программы**

В результате освоения основной профессиональной образовательной программы (ОПОП) по направлению подготовки 09.03.03 Прикладная информатика, направленность (профиль) «Проектирование и внедрение информационных систем» обучающийся по дисциплине «Проектирование информационных систем» должен овладеть следующими результатами:

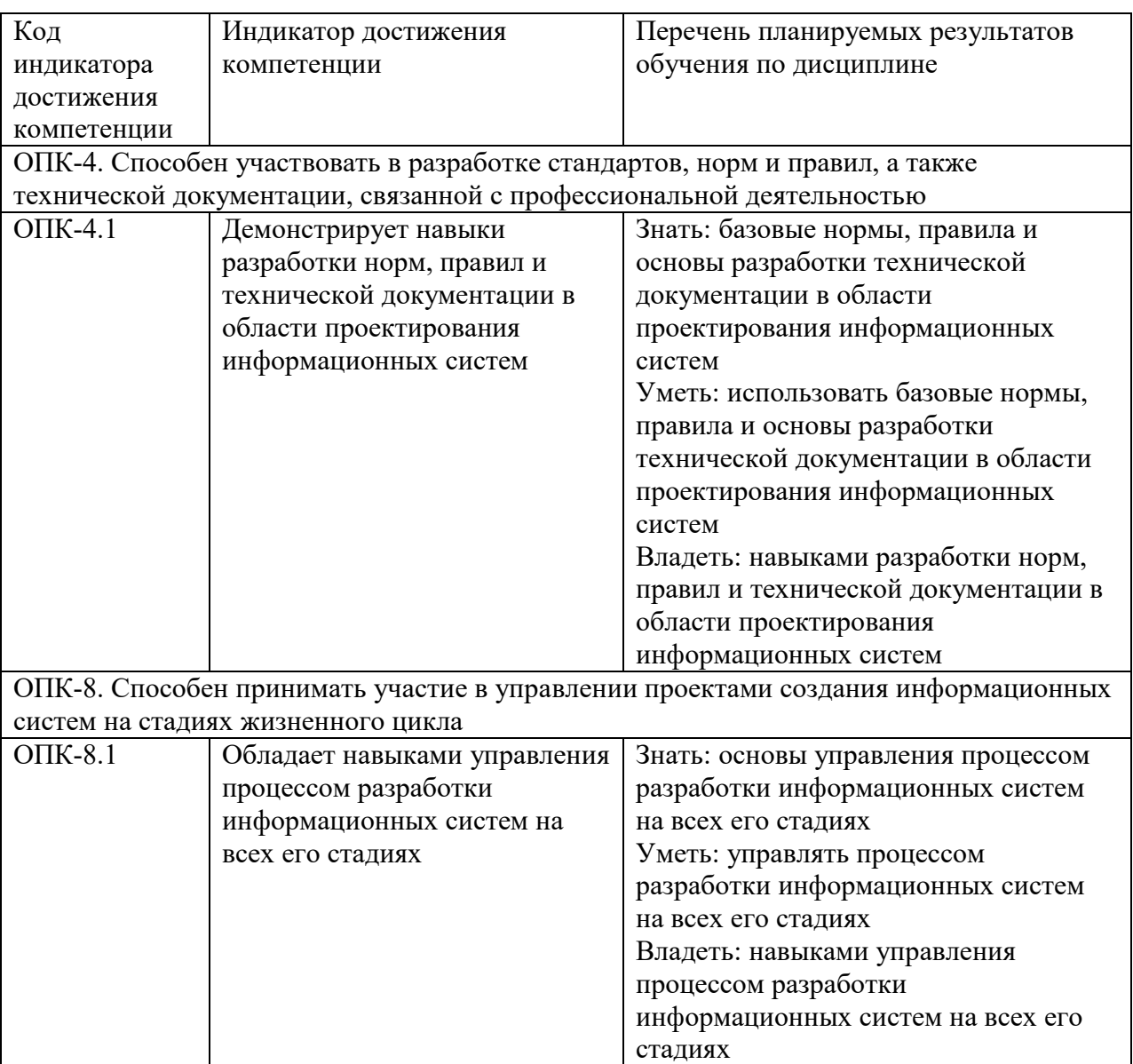

## **2. Место дисциплины в структуре ОПОП ВО**

Дисциплина относится к обязательной части блока 1. Дисциплины (модули). Изучается в 4 семестре на 2 курсе и в 5семестр на 3 курсе при очной форме обучения.

Изучение дисциплины предполагает предварительное освоение следующих дисциплин и/или практик учебного плана «Информационные системы и технологии», «Математика», «Информатика».

Дисциплина является основополагающей для выполнения и защиты выпускной квалификационной работы и параллельного изучения следующих дисциплин и/или практик, «Проектный практикум», «Прикладные компьютерные программы».

## **3. Объем дисциплины в зачетных единицах с указанием количества академических часов, выделенных на контактную работу обучающихся с преподавателем (по видам учебных занятий) и на самостоятельную работу обучающихся**

Общая трудоемкость дисциплины составляет зачетных единиц, 216 часов.

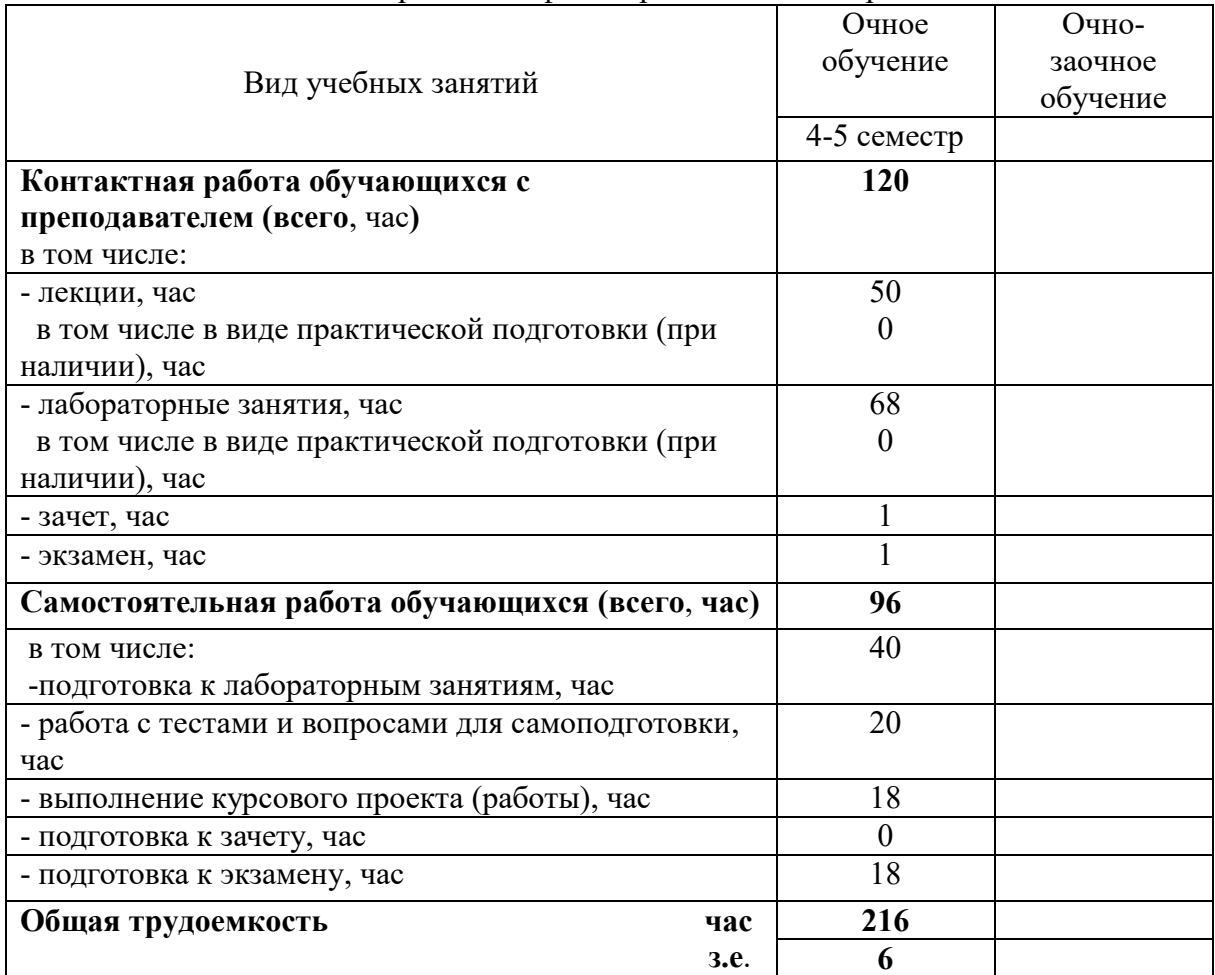

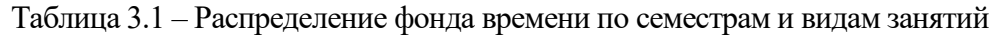

## **4. Содержание дисциплины, структурированное по разделам и темам с указанием отведенного на них количества академических часов и видов учебных занятий**

Таблица 4.1 – Разделы дисциплины и трудоемкость по видам учебных занятий (в академических часах)

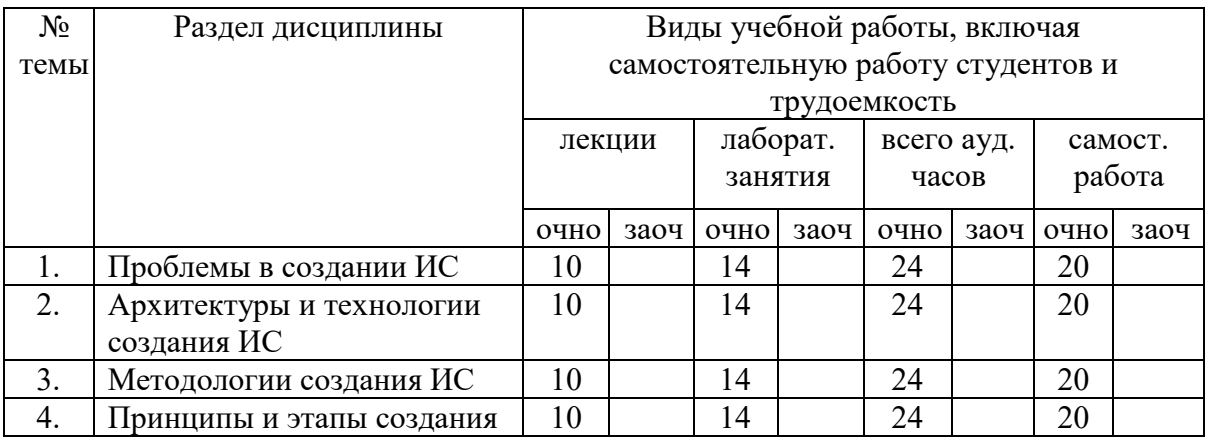

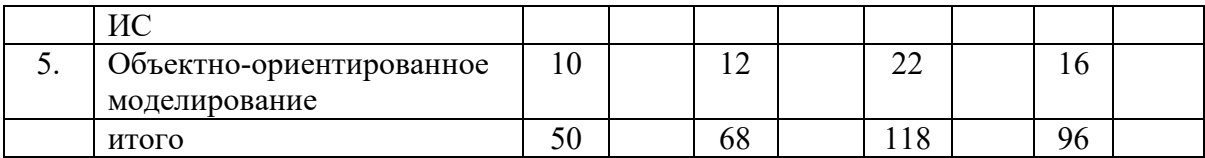

# Таблица 4.2 - Содержание дисциплины, структурированное по разделам и темам

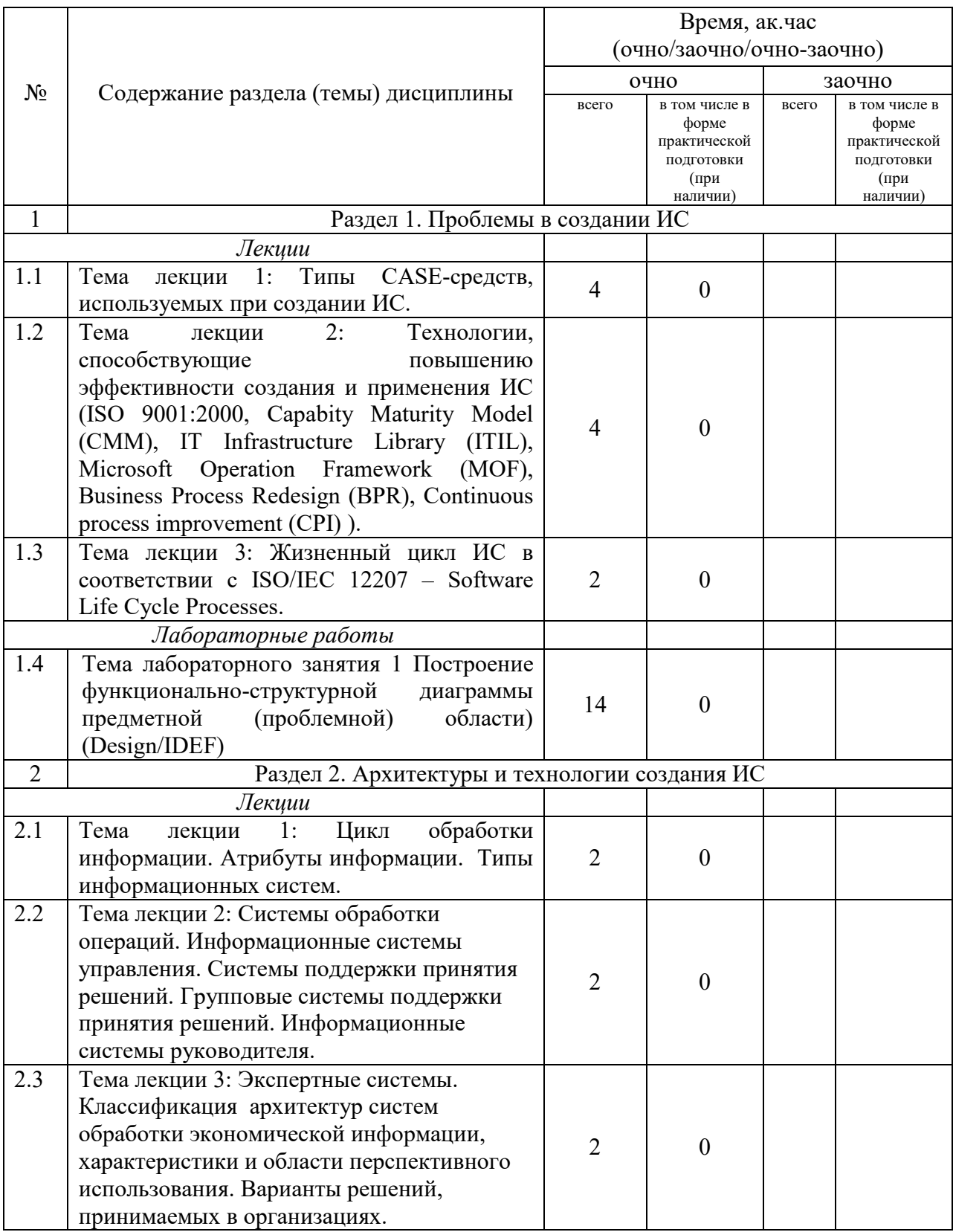

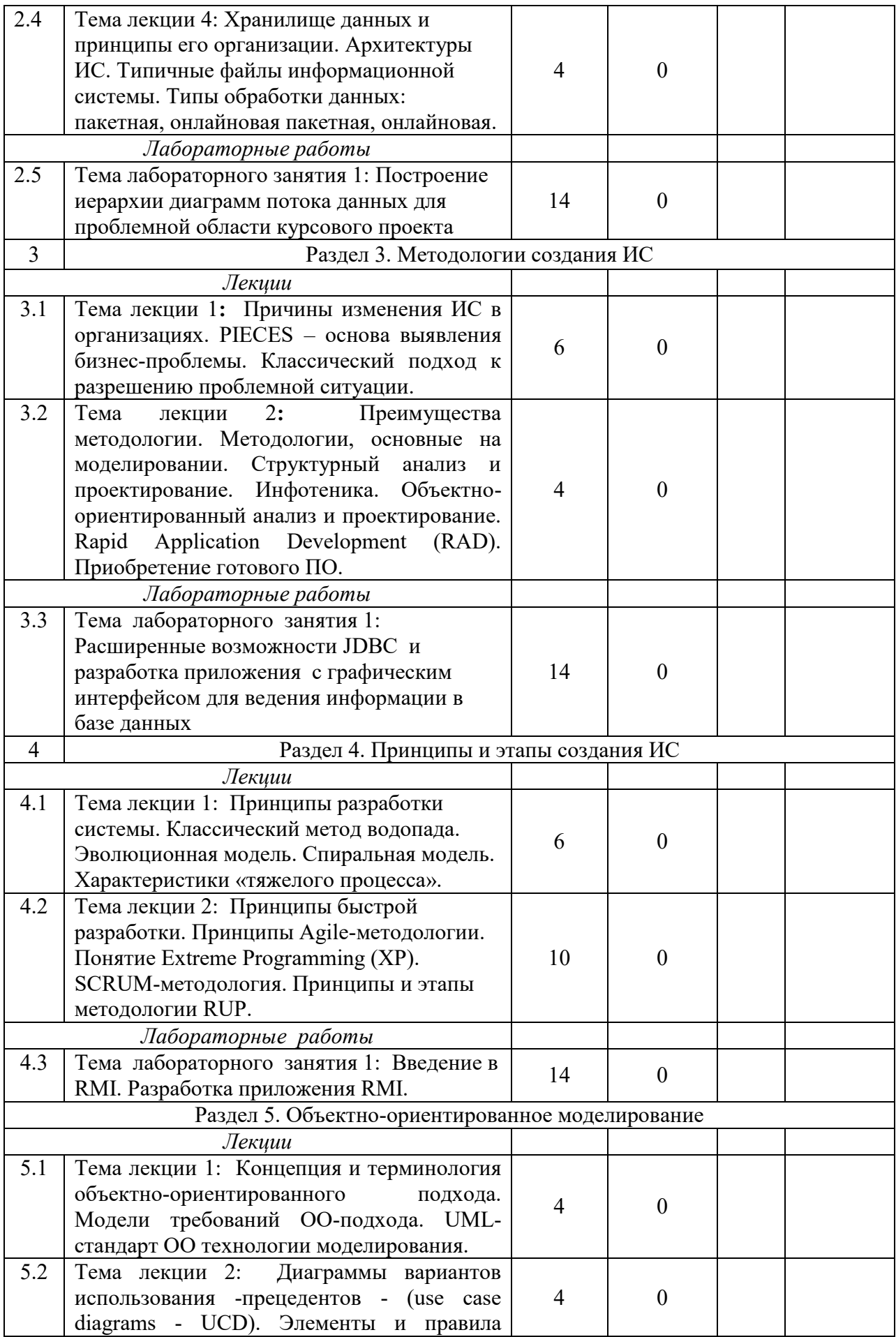

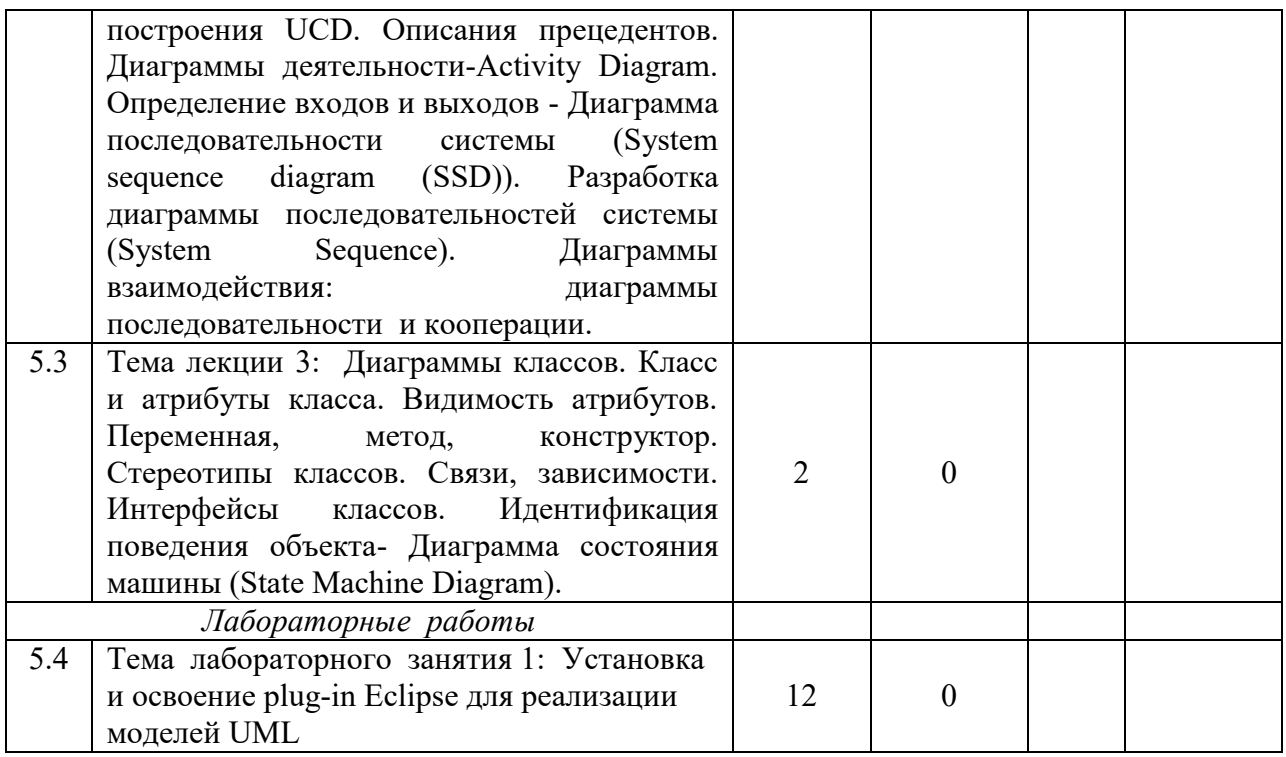

## **5. Перечень учебно-методического обеспечения для самостоятельной работы обучающихся по дисциплине**

1. Операционная система Windows XP. Методические указания / Казанский ГАУ. В.А. Тарасов, М.С. Нурсубин. Казань, 2007. 50 с.

3. Информационная безопасность: Криптографические методы защиты информации. Методические указания / Казанский ГАУ. Р.И. Ибятов, М.С. Нурсубин, Казань, 2017. 23 с.

## **Примерная тематика курсовых работ**

Цель выполнения курсовой работы – проверка и оценка полученных студентами теоретических знаний и практических навыков. Написанная курсовая работа сдается студентом на кафедру преподавателю на рецензирование и оценивается.

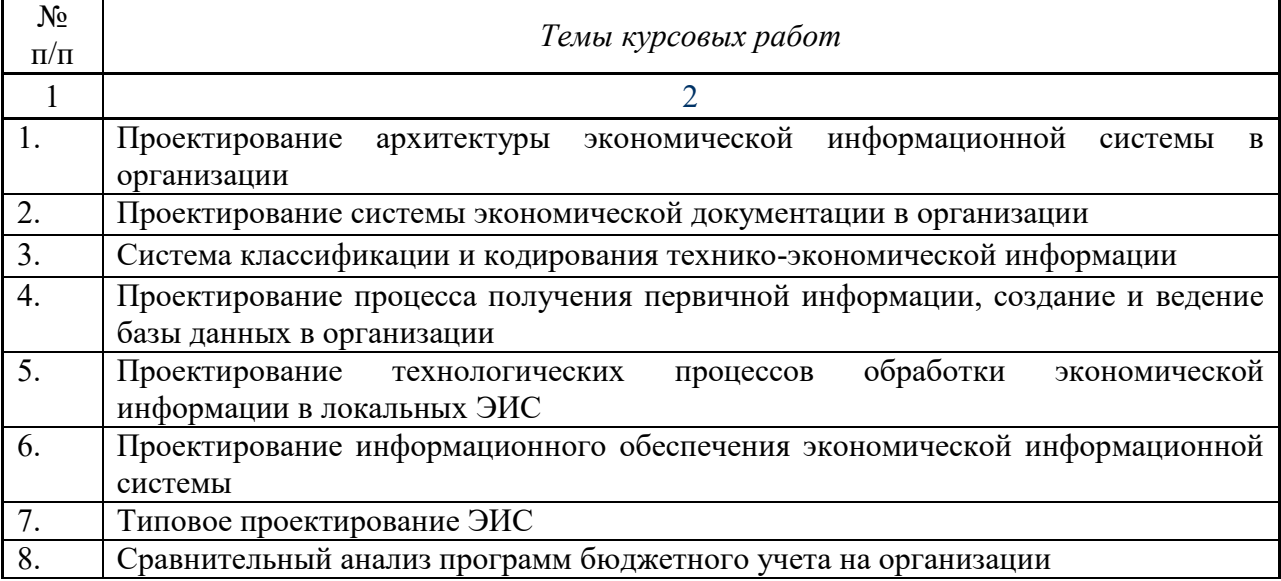

### **6. Фонд оценочных средств для проведения промежуточной аттестации обучающихся по дисциплине**

Представлен в приложении к рабочей программе дисциплины «Проектирование информационных систем»

#### **7. Перечень основной и дополнительной учебной литературы, необходимой для освоения дисциплины и учебно-методических указаний для самостоятельной работы обучающихся по дисциплине**

Основная учебная литература:

1. Информационная безопасность и защита информации: Учебное пособие/Баранова Е. К., Бабаш А. В., 3-е изд. - М.: ИЦ РИОР, НИЦ ИНФРА-М, 2017. - 322 с.

2. Башлы, П. Н. Информационная безопасность и защита информации [Электронный ресурс] : Учебник / П. Н. Башлы, А. В. Бабаш, Е. К. Баранова. - М.: РИОР, 2016. - 222 с.

3. Моделирование системы защиты информации: Практикум: Учебное пособие / Е.К.Баранова, А.В.Бабаш - М.: ИЦ РИОР: НИЦ ИНФРА-М, 2017 - 120 с.

Дополнительная учебная литература:

1. Комплексная защита информации в корпоративных системах: Учебное пособие / В.Ф. Шаньгин. - М.: ИД ФОРУМ: НИЦ ИНФРА-М, 2016. - 592 с.

2. Защита информации: Учебное пособие / А.П. Жук, Е.П. Жук, О.М. Лепешкин, А.И. Тимошкин. - 2-e изд. - М.: ИЦ РИОР: НИЦ ИНФРА-М, 2017. - 392 с.

3. Поддержка принятия решений при проектировании систем защиты информации: Монография / В.В. Бухтояров, В.Г. Жуков, В.В. Золотарев. - М.: НИЦ ИНФРА-М, 2014. - 131 с.

### **8. Перечень ресурсов информационно-телекоммуникационной сети «Интернет», необходимых для освоения дисциплины**

1. Электронная библиотечная система «Znanium.Com» Издательство «ИНФРА-М»

2. Поисковая система Рамблер www. rambler.ru;

3. Поисковая система Яндекс www. yandex.ru;

4. Консультант+

5 Автоматизация и моделирование бизнес-процессов в Excel -

<http://www.cfin.ru/itm/excel/pikuza/index.shtml>

6. Электронная библиотека учебников. Учебники по управленческому учёту -

<http://studentam.net/content/category/1/43/52/>

7. Учебники по информатике и информационным технологиям -

<http://www.alleng.ru/edu/comp4.htm> -

8. Журналы по компьютерным технологиям -

[http://vladgrudin.ucoz.ru/index/kompjuternye\\_zhurnaly/0-11](http://vladgrudin.ucoz.ru/index/kompjuternye_zhurnaly/0-11)

### **9. Методические указания для обучающихся по освоению дисциплины**

В соответствии с учебным планом по данной дисциплине основными видами учебных занятий являются лекции, лабораторные занятий и самостоятельная работа студента.

При изложении лекции рассматриваются основные теоритические сведения, которые составляют научную концепцию дисциплины. В целях наилучшего освоения материала лекций необходимо прочитать лекцию несколько раз, структурируя ее материал с помощью маркера, выделяя главное.

Работа студента во время лекции должна заключаться в том, что он походу должен уметь выделять ключевые моменты, основные положения, определения и т.п. Проведение лекции предполагает участие студентов в обсуждении проблемных вопросов, что способствует усвоению материала. Студент должен систематически прорабатывать

лекционный материал с привлечением дополнительной учебно-методической и учебной литературы, тем самым расширяя и углубляя свои знания по дисциплине.

При подготовки к лабораторным занятиям студентов должен:

– прочитать лекцию соответствующую теме занятия либо найти соответствующую обязательную и дополнительную литературу по заявленной заранее теме занятия;

– выделить положения которые требуют уточнения либо зафиксировать вопросы, возникшее при изучении материала;

– после усвоения теоритического материала необходимо приступить к выполнению задания. Это задание следует выполнять письменно.

Составной частью учебной работы является самостоятельная работа студента, которая регламентирована положением об организации самостоятельной работы студентов. Самостоятельная работа предполагает освоение теоритической материала дисциплины с привлечением лекций и литературы основной и дополнительной, подготовку к практическим занятиям. Контроль за выполнением самостоятельной работы осуществляется во время лабораторных занятий.

Перечень методических указаний по дисциплине:

1. Проектирование информационных систем: методические указания / Казанский ГАУ. А.О.Панков, М.Г.Кузнецов. Казань, 2012. 57 с.

2. Операционная система Windows XP. Методические указания / Казанский ГАУ. В.А. Тарасов, М.С. Нурсубин. Казань, 2007. 50 с.

3. Информационная безопасность: Криптографические методы защиты информации. Методические указания / Казанский ГАУ. Р.И. Ибятов, М.С. Нурсубин, Казань, 2017. 23 с.

## **10. Перечень информационных технологий, используемых при осуществлении образовательного процесса по дисциплине, включая перечень программного обеспечения и информационных справочных систем (при необходимости)**

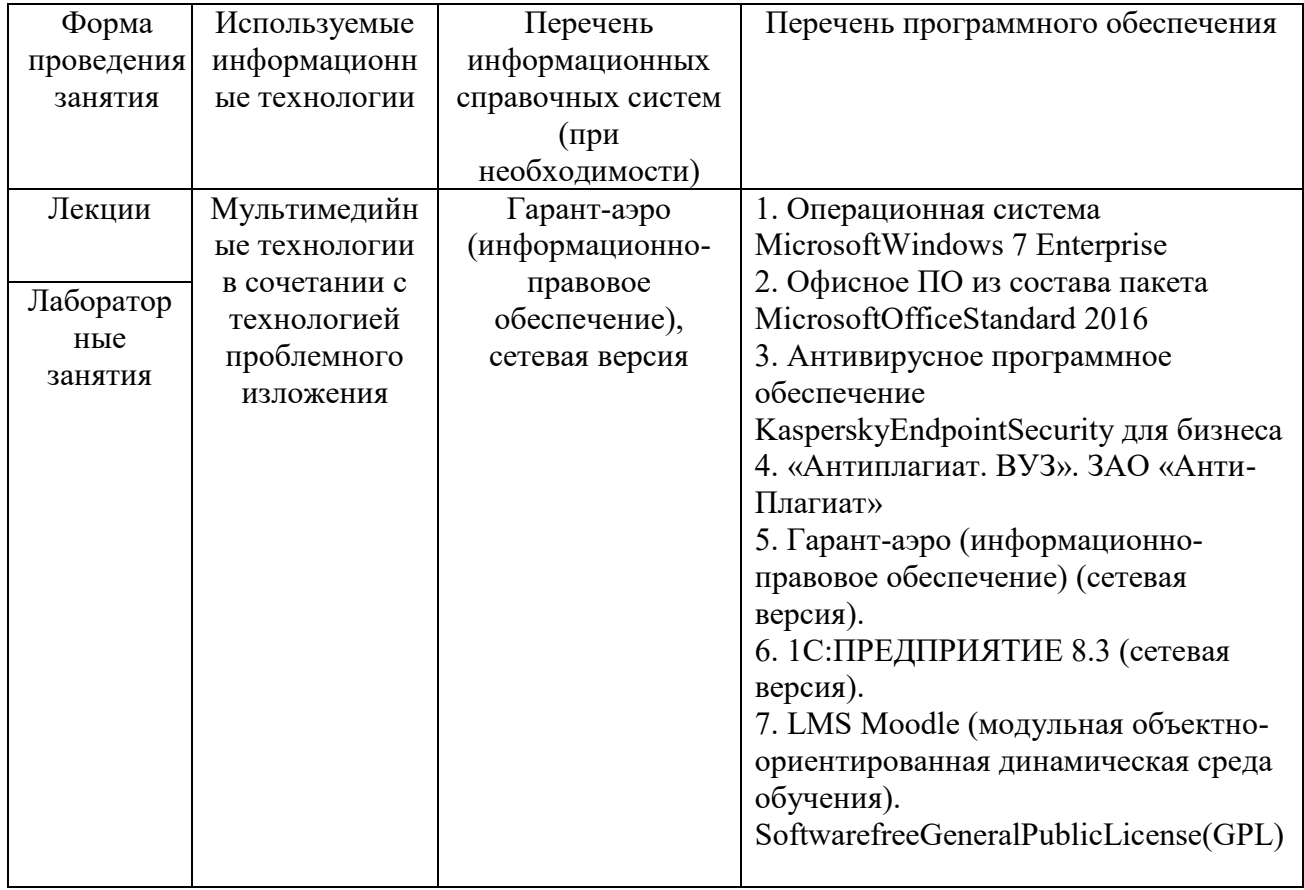

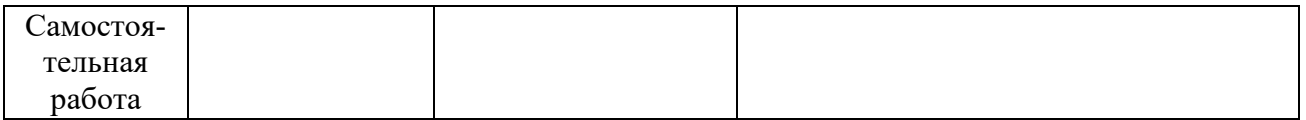

## **11. Описание материально-технической базы, необходимой для осуществления образовательного процесса по дисциплине**

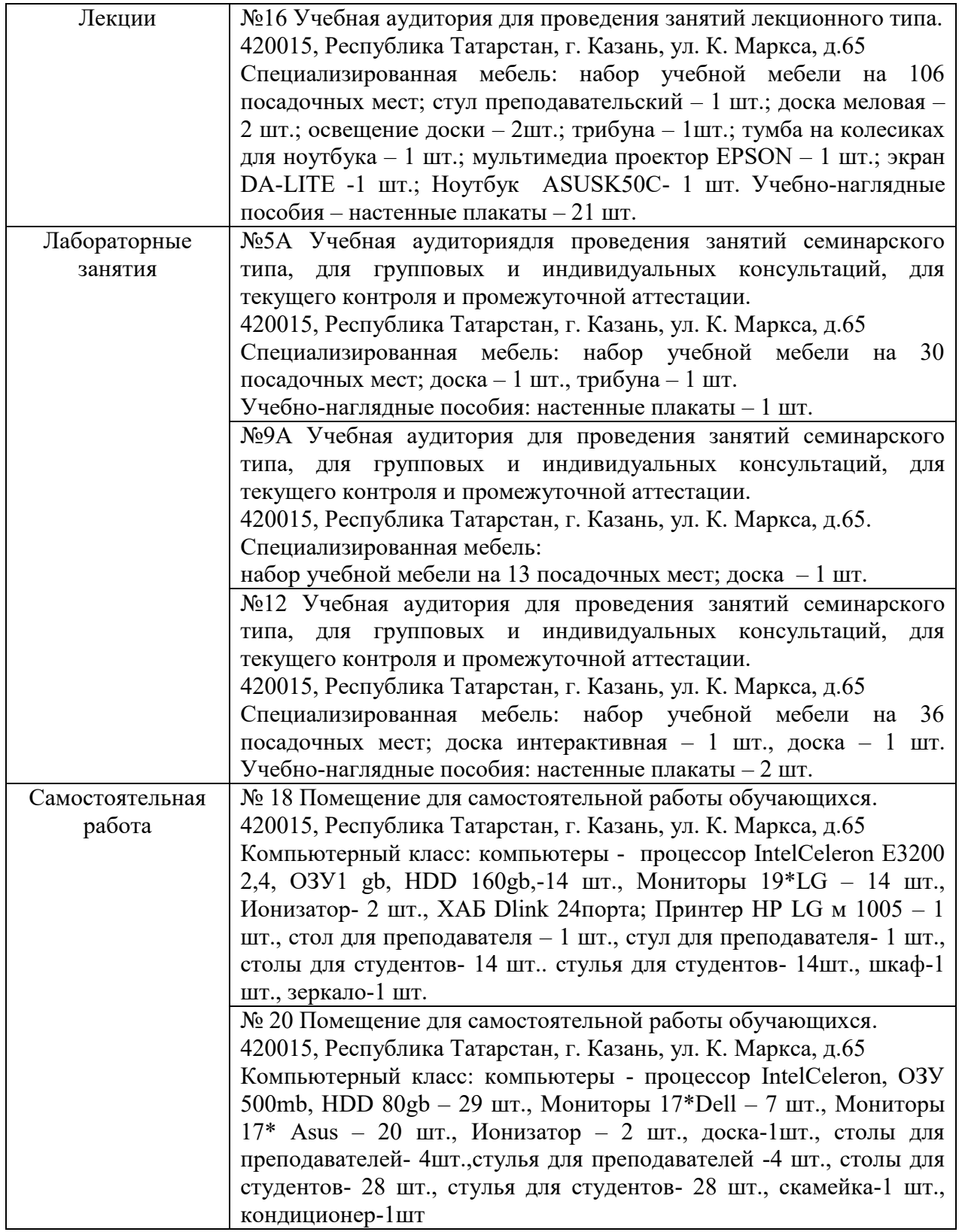